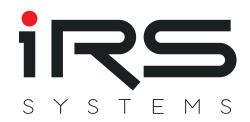

# **CMM III Manual**

Current Measurement Module

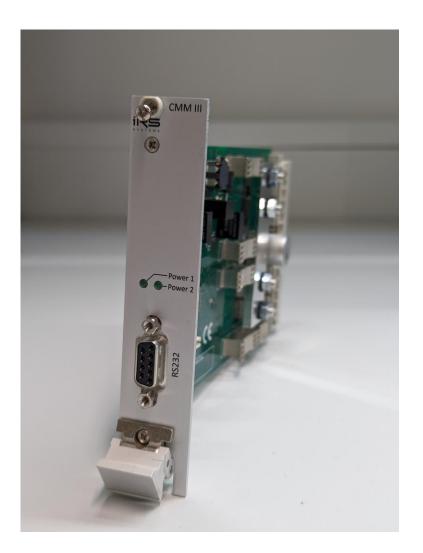

IRS Systementwicklung GmbH Pfaffenthanner Weg 5 | 93179 Brennberg +49 9484 9500-0 | info@irs.systems www.irs.systems

Proprietary data, company confidential. All rights reserved. Confié à titre de secret d'entrepr ise. Tous droits réservés. Comunicado como segredo empresarial. Reservados todos os direitos. Confiado como secreto industrial. Nos reservamos todos los derechos.

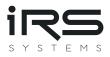

# **DOCUMENT INFORMATION**

Author: Michael Rost (michael.rost@irs.systems), Michael Manhardt (michael.manhardt@irs.systems)

Date: 01.08.2023

File: CMM\_III\_V\_1\_5.pdf

No Pages: 42

#### **Revision history**

| Version | Date       | Author           | Change Log                                                                                                    |  |  |  |
|---------|------------|------------------|----------------------------------------------------------------------------------------------------|--|--|--|
| 1.0     | 08.10.2014 | Michael Rost     | Draft created                                                                                                    |  |  |  |
| 1.1     | 28.11.2014 | Michael Rost     | <ul> <li>Higher Voltage @ CMM Off (chapter 2.3.1)</li> <li>Reverse current characteristics (chapter 2.3.1)</li> <li>CAN termination selection (chapter 2.4.1)</li> <li>Reverse current detection (chapter 0)</li> </ul>                                                                                                    |  |  |  |
| 1.2     | 09.12.2014 | Michael Rost     | <ul> <li>Added On/Off configuration (chapter 3.2.)</li> <li>Added CAN configuration (chapter 3.7)</li> </ul>                                                                                                    |  |  |  |
| 1.3     | 25.10.2017 | Michael Rost     | Changed common mode voltage range for CAN interface                                                                                                    |  |  |  |
| 1.4     | 26.10.2020 | Michael Manhardt | Bugfix: Corrected description of TPLID and TPRID                                                                                                    |  |  |  |
| 1.5     | 01.08.2023 | Michael Manhardt | <ul> <li>Added calibration recommendations section.</li> <li>Added missing serial commands (SERNB, CDATE, UTEXT and MMASC)</li> <li>Added missing ISO-TP commands (SERNB, CDATE, UTEXT and MMASC)</li> <li>Hardware Revision 2.0:         <ul> <li>Added LVDS removed note.</li> <li>Added note about front panel LEDs.</li> <li>Updated device photo</li> </ul> </li> </ul> |  |  |  |

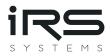

# CONTENT

| D  | oCument i | information                                | 1  |
|----|-----------|--------------------------------------------|----|
| Сс | ontent    |                                            | 2  |
| Fi | gures     |                                            | 4  |
| 1  | Introdu   | uction                                     | 5  |
|    | 1.1 Purp  | pose of this document                      | 5  |
|    | 1.2 Defi  | nitions and abbreviations                  | 5  |
|    | 1.3 Refe  | erences                                    | 5  |
|    | 1.4 Doc   | ument Overview                             | 5  |
| 2  | Hardwa    | are                                        | 6  |
|    | 2.1 Con   | nector Pinning                             | 7  |
|    | 2.1.1     | System connector                           | 7  |
|    | 2.1.2     | RS232 service connector                    | 8  |
|    | 2.1.3     | Mating system connector                    | 8  |
|    | 2.2 Dim   | ensions                                    | 8  |
|    | 2.3 Tech  | nnical data                                | 9  |
|    | 2.3.1     | Current Path                               | 9  |
|    | 2.3.2     | Module Supply                              | 10 |
|    | 2.3.3     | DC Accuracy                                | 10 |
|    | 2.3.4     | DC Voltage Drop 1                          | 1  |
|    | 2.3.5     | On/Off Interface 1                         | 1  |
|    | 2.3.6     | CAN Interface                              | 12 |
|    | 2.3.7     | LVDS-SPI Interface                         | 12 |
|    | 2.4 Syst  | em Integration1                            | ٤3 |
|    | 2.4.1     | CAN                                        | 13 |
|    | 2.4.2     | LVDS-SPI                                   | 14 |
|    | 2.4.2     | 2.1 Implementation Options 1               | 14 |
|    | 2.4.2     | 2.2 Data Acquisition with IRS MesSy 1      | ٤5 |
|    | 2.4.2     | 2.1 Data Acquisition with NI Compact RIO 1 | L7 |

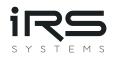

|   | 2.4.2.2    | 2 Custom Data Acquisition 1    | 7 |
|---|------------|--------------------------------|---|
|   | 2.4.3      | Backplane for easy connection1 | 7 |
|   | 2.4.3.1    | LVDS-SPI Backplane 1           | 7 |
|   | 2.4.3.2    | 2 CAN Backplane1               | 8 |
|   | 2.4.3.3    | B LVDS+CAN Backplane1          | 8 |
| 3 | Functiona  | al Description1                | 9 |
|   | 3.1 Curren | it measurement1                | 9 |
|   | 3.1.1      | Measurement procedure 1        | 9 |
|   | 3.1.2      | Reverse current detection 2    | 0 |
|   | 3.1.3      | Dynamic behavior 2             | 0 |
|   | 3.2 ON/Of  | f control 2                    | 1 |
|   | 3.3 CAN da | ata output 2                   | 1 |
|   | 3.4 LVDS-5 | SPI data output 2              | 3 |
|   | 3.5 RS232  | data output 2                  | 4 |
|   | 3.6 RS232  | configuration 2                | 5 |
|   | 3.7 CAN co | onfiguration2                  | 9 |
|   | 3.7.1      | ISO TP Header:                 | 9 |
|   | 3.7.1.1    | Single frame commands 2        | 9 |
|   | 3.7.1.2    | 2 Multiple frame commands 3    | 0 |
|   | 3.7.1.3    | B Data Byte 1/2 xx_N_PCI:      | 0 |
|   | 3.7.2      | Command Header 3               | 1 |
|   | 3.7.2.1    | Data Byte 2/3 Command:         | 1 |
|   | 3.7.2.2    | 2 Data Byte 3/4 Action:        | 3 |
|   | 3.7.2.3    | Data Byte 4/5 Error-code:      | 3 |
|   | 3.7.2.4    | Data Byte 5/6 Reserved: 3      | 3 |
|   | 3.7.3      | Command overview:              | 4 |
|   | 3.7.4      | Response overview:             | 7 |
|   | 3.7.4.1    | Negative Responses             | 7 |
|   | 3.7.4.2    | Positive Responses             | 8 |

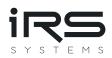

|   | 3.7.5      | Example CAN traces | 39 |
|---|------------|--------------------|----|
| 4 | Calibratio | on Recommendation  | 41 |

# Figures

| Figure 1: CMM_III HW Overview                                        | 6  |
|----------------------------------------------------------------------|----|
| Figure 2: CMM_III Dimensions                                         | 8  |
| Figure 3: CAN Termination Resistor                                   | 13 |
| Figure 4: LVDS-SPI for a single module at data rates up to 1,5Mbit/s | 14 |
| Figure 5: LVDS-SPI for a single module at data rates up to 15Mbit/s  | 14 |
| Figure 6: LVDS-SPI "Daisy chain" for several modules                 | 15 |
| Figure 7: MesSy connections                                          | 16 |
| Figure 9: LVDS-SPI backplane options                                 | 18 |
| Figure 10: CAN backplane options                                     | 18 |
| Figure 11: LVDS-SPI + CAN backplane                                  | 18 |
| Figure 12: Measurement procedure                                     | 19 |
| Figure 15: LVDS-SPI for single module                                | 23 |
| Figure 16: LVDS-SPI "Daisy chain" for several modules                | 23 |
| Figure 17: RS232 data output                                         | 25 |

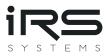

# **1** Introduction

The current measurement module CMM\_III can be used to measure, evaluate and check current consumption of a dynamic DC load, typically an automotive electronic control unit. It can measure currents from 1 $\mu$ A to 100A<sub>DC</sub> (190A range) with automatic range selection within a few microseconds. The current range from 1 $\mu$ A to 190A is split into 7 Ranges, i.e., seven decades.

## 1.1 Purpose of this document

Purpose of this document is to describe how to integrate the module in a test system and how to access it from the software point of view. Limits of application are shown in the technical data section.

This document is addressed to system integrators and the users, who are applying the module.

#### **1.2** Definitions and abbreviations

| Abbreviation | Definition                                                        |
|--------------|-------------------------------------------------------------------|
| СММ          | Current Measurement Module                                        |
| CAN          | Controller Area Network (network for output data)                 |
| LVDS         | Low Voltage Differential Signaling (used as signal level for SPI) |
| SPI          | Serial Peripheral Interface (clock synchronous data output)       |
| DUT          | Device Under Test (Device, whose current should be monitored)     |

## 1.3 References

| Document             | Date       | Description |
|----------------------|------------|-------------|
| Datasheet SN65HVD230 | Feb 2011   |             |
| Datasheet DS90LV049  | April 2013 |             |

#### **1.4 Document Overview**

This documented contains 3 sections.

- The first section includes an introduction to this manual.
- The second section includes description of the hardware.
- The third section includes accessing the module from the software point of view.

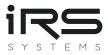

# 2 Hardware

The following figure shows a block diagram of CMM\_III and its external connections:

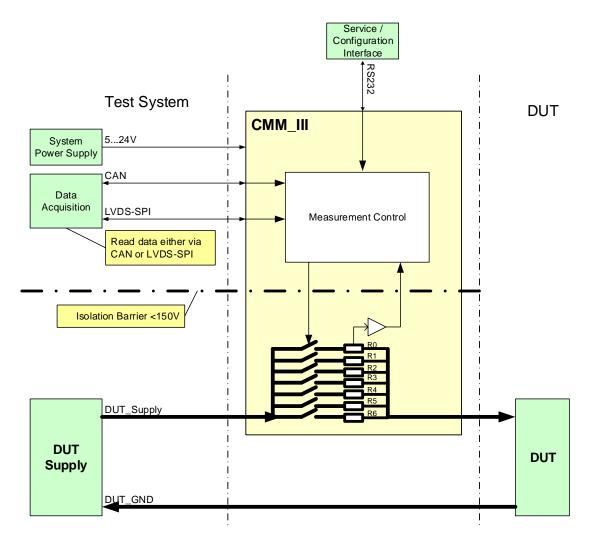

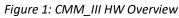

General setup:

- CMM\_III needs 5...24V power supply on PWR/GND\_Ext
- The CMM\_III Current Path is integrated in series to the DUT, who's current should be monitored.

The measurement values can be read out by the following:

- Digital output via a 32-bit SPI word at LVDS voltage level.
- CAN (High-Speed-CAN with 250...1000 Kbit/s)
- RS232 as ASCII-String via the service interface

Additional features are:

- The RS232 service interface may be also used to configure the module.
- Permanent parameter storage of the configuration in Flash memory
- Calculation of mean, min and max values.
- Current path is electrically isolated from electronics supply and digital IO (up to 150V)
- Detection of reverse current
- Front panel LEDs for power good indication (as of hardware revision 2.0)

Please note, that the module is not hot-pluggable, when LVDS-SPI interface is connected!

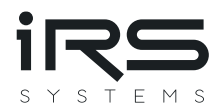

# 2.1 Connector Pinning

## 2.1.1 System connector

| Interface                                                   | Signal               | Pin                     | Recommended wire                               | Remarks                          |  |  |  |
|-------------------------------------------------------------|----------------------|-------------------------|------------------------------------------------|----------------------------------|--|--|--|
| Module                                                      | PWR_Ext              | C13                     | 0,14 0,5mm <sup>2</sup>                        |                                  |  |  |  |
| Power                                                       | GND_Ext              | A13, A14,               | 0,14 0,5mm <sup>2</sup> Connect at least 1 pir |                                  |  |  |  |
|                                                             |                      | A16, A17, A18, A19, A20 |                                                |                                  |  |  |  |
| On/Off                                                      | On/Off               | A15                     | 0,14 0,5mm <sup>2</sup>                        |                                  |  |  |  |
| CAN                                                         | CAN_L                | B14                     | 0,14 0,5mm <sup>2</sup>                        | Wire with $\approx$ 120 $\Omega$ |  |  |  |
|                                                             | CAN_H                | C14                     | Twisted pair                                   | impedance                        |  |  |  |
| LVDS-SPI                                                    | CLK_In+              | B15                     | 0,14 0,5mm <sup>2</sup>                        | Wire with $\approx$ 100 $\Omega$ |  |  |  |
|                                                             | CLK_In-              | C15                     | Twisted pair                                   | impedance                        |  |  |  |
|                                                             | En_In+               | B16                     | 0,14 0,5mm <sup>2</sup>                        | Wire with $\approx$ 100 $\Omega$ |  |  |  |
|                                                             | En_In-               | C16                     | Twisted pair                                   | impedance                        |  |  |  |
|                                                             | Rx+                  | B17                     | 0,14 0,5mm <sup>2</sup>                        | Wire with $\approx$ 100 $\Omega$ |  |  |  |
| Rx-                                                         |                      | C17                     | Twisted pair                                   | impedance                        |  |  |  |
|                                                             | Tx+ B18              |                         | 0,14 0,5mm <sup>2</sup>                        | Wire with $\approx$ 100 $\Omega$ |  |  |  |
|                                                             | Tx-                  | C18                     | Twisted pair                                   | impedance                        |  |  |  |
|                                                             | En_In+               | B19                     | 0,14 0,5mm <sup>2</sup>                        | Wire with $\approx$ 100 $\Omega$ |  |  |  |
|                                                             | En_In-C19CLK_Out+B20 |                         | Twisted pair                                   | impedance                        |  |  |  |
|                                                             |                      |                         | 0,14 0,5mm <sup>2</sup>                        | Wire with $\approx$ 100 $\Omega$ |  |  |  |
|                                                             | CLK_Out-             | C20                     | Twisted pair                                   | impedance                        |  |  |  |
| Current                                                     | Curr_In              | 4x High current pin     | 14 x 10mm <sup>2</sup>                         | Depending on applied             |  |  |  |
| Path                                                        |                      | A1-A12                  |                                                | currents use 1 to 4 wires        |  |  |  |
| B1-B12<br>C1-C12<br>Curr_Out 4x High current pin<br>A21-A32 |                      | B1-B12                  |                                                | with appropriate                 |  |  |  |
|                                                             |                      | C1-C12                  |                                                | diameter for both input          |  |  |  |
|                                                             |                      | 14 x 10mm <sup>2</sup>  | and output, respectively.                      |                                  |  |  |  |
|                                                             |                      |                         | For currents above 60A                         |                                  |  |  |  |
|                                                             |                      | B21-B32                 |                                                | use all 4 pins both for          |  |  |  |
|                                                             |                      | C21-C32                 | input and output.                              |                                  |  |  |  |

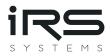

#### 2.1.2 RS232 service connector

| Interface | Signal | Pin | Recommended wire |     | Remarks                  |
|-----------|--------|-----|------------------|-----|--------------------------|
| RS232     | CMM_Tx | 2   | Standard 9pol.   | 1:1 | Send data to PC          |
|           | CMM_Rx | 3   | _                |     | Receive data from PC     |
|           | GND    | 5   |                  |     | GND connected to GND_Ext |

Note, that the RS232 is a service connection. Normal operation uses the system connector with CAN or LVDS-SPI interface.

#### 2.1.3 Mating system connector

The following components may be used for the mating connector on the test system. 1 connector with 8 high current pins is needed. Different versions for crimping or soldering from two manufacturers can be found in the following table.

| Item                 | Quantity | Order Number   | Manufacturer | Remarks        |
|----------------------|----------|----------------|--------------|----------------|
| DIN41612 Type M 24+8 | 1        | 09 03 224 6804 | Harting      |                |
|                      |          | 354 116        | ERNI         |                |
| High current pin     | 8        | 09 03 000 6115 | Harting      | Crimp version  |
|                      |          | 09 03 000 6103 | Harting      | Solder version |
|                      |          | 594 182        | ERNI         | Crimp version  |
|                      |          | 594 176        | ERNI         | Solder version |

#### 2.2 Dimensions

CMM\_III is designed on a 160mmx 100mm Euro card, including front cover with a width of 25,4mm (5HP) and a standard DIN41612 connector. With these dimensions it fits to standard 19" / 3HU carriers and racks.

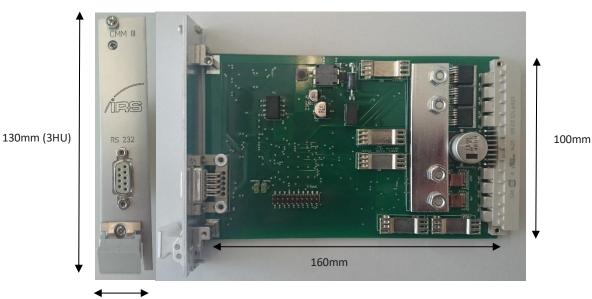

25,4mm (5HP)

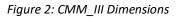

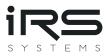

## 2.3 Technical data

#### 2.3.1 Current Path

Depending on the applied currents, the measurement current path must be wired with a low resistance to maintain low voltage drops. I.e., use short wires and as much high-current-pins as possible – both for current input and current output.

Every High-Current pin may carry up to 40A DC maximum. But more used high current pins with wires of high diameter both yield lower voltage drops and temperature at CMM\_III, because of heat conduction. Lower temperature also means lower drift.

| Item                                                | Min  | Тур | Max  | Units | Remarks                                                                                                    |  |
|-----------------------------------------------------|------|-----|------|-------|----------------------------------------------------------------------------------------------------|--|
| DC Current                                          | 0    |     | 100  | A     | operation under the following<br>conditions:<br>- 25°C ambient temperature<br>without airflow<br>- 50° Ambient Temperature with<br>airflow ≈2m/s |  |
| Worst case DC Current                               |      |     | 160  | A     | <ul> <li>25° Ambient Temperature with<br/>airflow &gt;6m/s on power devices<br/>and connector</li> </ul>                                         |  |
| DC Current<br>per High-current pin                  |      |     | 40   | A     | - 50° Ambient Temperature                                                                                                    |  |
| Measurement Range                                   |      |     | 190  | А     | Max. 3 seconds                                                                                                    |  |
| Single Pulse Current                                |      |     | 300  | А     | Max. 100ms                                                                                                    |  |
| CMM_III Voltage @ OFF<br>HW-Rev 1.2                 |      |     | 36   | V     | Module disconnects current path when<br>PWR_Ext is below 4,8V, or ON/Off is at<br>low level.<br>For HW-Rev 1.1 max. Voltage is 30V!              |  |
| Leakage current @ OFF                               | 0    |     | 20   | μA    | @ 36V                                                                                                    |  |
| Voltage difference between GND_Ext and Current Path | -150 |     | 150  | V     | Limit is restricted by distance of wiring<br>on the PCB. Electronic components are<br>specified at least 250V                                    |  |
| Reverse Current detection<br>threshold              | 50   |     | 1000 | mA    | Depending on Temperature and components                                                                                                    |  |
| Reverse Current continuous                          | 0    |     | 30   | A     |                                                                                                    |  |
| Reverse Current single pulse                        |      |     | 200  | A     | Max. 1 second.                                                                                                    |  |

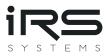

NOTE: Maximum voltage, applied at the DUT:

When the CMM\_III is switched off (i.e., no External power applied or On/Off-Control input is at low level) the DUT supply voltage is applied fully at CMM\_III, which can handle up to 36V in OFF-state! Thus, please make sure that CMM\_III is always switched ON, when higher voltages than 36V are used for the DUT!

#### 2.3.2 Module Supply

Apply a power source on PWR\_Ext/GND\_Ext. It is recommended not to use the DUT power supply to make sure that measurement device power is separate from DUT power. Typical applications use 5V, 12V or 24V power supplies. Several other components may be supplied by the same power source.

Nonetheless, because of CMM\_III wide input voltage range, it is possible to use DUT-Power for powering CMM\_III.

| Item                    | Min | Тур | Max | Units | Remarks                         |
|-------------------------|-----|-----|-----|-------|---------------------------------|
| Supply Voltage          | 4,9 |     | 26  | V     | PWR_Ext to GND_Ext              |
| Supply DC Current @ 5V  | 190 | 210 | 250 | mA    |                                 |
| Supply DC Current @ 12V | 80  | 92  | 120 | mA    |                                 |
| Supply DC Current @ 24V | 40  | 51  | 70  | mA    |                                 |
| Supply Inrush Current   |     | 1,2 | 1,5 | А     | Inrush current for approx.5ms @ |
|                         |     |     |     |       | dU/dt = 1V/ms                   |

Note, that current path is disconnected, when no power is applied.

#### 2.3.3 DC Accuracy

Accuracy of the module is verified at DC currents. Every module passes a calibration procedure at IRS. The module may be re-calibrated.

| Item                  | Min | Тур | Max  | Units         | Remarks                           |
|-----------------------|-----|-----|------|---------------|-----------------------------------|
| Accuracy uncalibrated |     | 0,5 | 2    | % of<br>Range | Max in % of respective Range      |
| Accuracy calibrated   |     | 0,2 | 1    | % of<br>Range | Max in % of respective Range      |
| Resolution Range_0    |     |     | 100  | nA            | Limited by output data step size. |
| Resolution Range_1    |     |     | 404  | nA            |                                   |
| Resolution Range_2    |     |     | 4,04 | μA            |                                   |
| Resolution Range_3    |     |     | 40,3 | μA            |                                   |
| Resolution Range_4    |     |     | 403  | μA            |                                   |
| Resolution Range_5    |     |     | 4,03 | mA            |                                   |
| Resolution Range_6    |     |     | 46,8 | mA            |                                   |

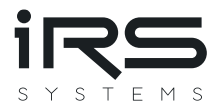

#### 2.3.4 DC Voltage Drop

Voltage drop is the voltage between current input and output, measured on the module connector. The drop on the female power connector pins and the wiring must be added.

| Item         | Min | Тур | Max | Units | Remarks |
|--------------|-----|-----|-----|-------|---------|
| Drop @ 100µA |     | 70  | 80  | mV    | Range_0 |
| Drop @ 1mA   |     | 70  | 80  | mV    | Range_1 |
| Drop @ 10mA  |     | 70  | 80  | mV    | Range_2 |
| Drop @ 100mA |     | 70  | 80  | mV    | Range_3 |
| Drop @ 1A    |     | 90  | 100 | mV    | Range_4 |
| Drop @ 10A   |     | 100 | 120 | mV    | Range_5 |
| Drop @ 40A   |     | 45  | 60  | mV    | Range_6 |
| Drop @ 100A  |     | 120 | 150 | mV    |         |
| Drop @ 160A  |     | 200 | 230 | mV    |         |

#### 2.3.5 On/Off Interface

The digital input On/Off is used to switch the current path of the CMM\_III on or off.

The current path is **connected**, **when** a **high** level is applied.

The current path is <u>open</u>, <u>when</u> a <u>low</u> level is applied.

| Item                       | Min  | Тур | Max | Units | Remarks |
|----------------------------|------|-----|-----|-------|---------|
| On/Off Control – Low = OFF | -0,7 |     | 1,0 | V     |         |
| On/Off Control – High = ON | 3.0  |     | 25  | V     |         |
| On/Off Control             |      | 15  |     | kΩ    | 03,3V   |
| Input Resistance           | 5    |     | 15  | kΩ    | 3,325V  |

#### NOTE: Maximum voltage, applied at the DUT:

When the CMM\_III is switched off (i.e., no External power applied or On/Off-Control input is at low level) the DUT supply voltage is applied fully at CMM\_III, which can handle up to 36V in OFF-state!

Thus, please make sure that CMM\_III is always switched ON, when higher voltages than 36V are used for the DUT!

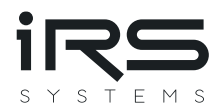

#### 2.3.6 CAN Interface

The integrated CAN interface is a common High-Speed CAN interface.

| Item                         | Min  | Тур | Max  | Units  | Remarks         |
|------------------------------|------|-----|------|--------|-----------------|
| Voltage at CAN_H or CAN_L    | -0,5 |     | 5,5  | V      | Against GND_Ext |
| Input range, transient pulse | -25  |     | 25   | V      |                 |
| CAN_H and CAN_L              |      |     |      |        |                 |
| Dominant output level        | 1,2  | 2   | 3    | V      |                 |
| Recessive output level       | -120 | 0   | 12   | mV     |                 |
| Data rate                    |      |     | 1000 | kbit/s |                 |

For further details, see datasheet SN65HVD230 and chapter 2.4.1

### 2.3.7 LVDS-SPI Interface

| Item                        | Min   | Тур  | Max   | Units  | Remarks                       |
|-----------------------------|-------|------|-------|--------|-------------------------------|
| Voltage Range               | -0,2  |      | 2,7   | V      | LVDS-SPI inputs               |
| Termination                 |       | 100  |       | Ω      |                               |
| Differential input voltage  | 100   | 350  | 600   | mV     |                               |
| range                       |       |      |       |        |                               |
| Common mode input           | 0.3   | 1.2  | 2.2   | V      |                               |
| voltage range               |       |      |       |        |                               |
| Differential output voltage | 247   | 350  | 600   | mV     | LVDS output                   |
| range                       |       |      |       |        |                               |
| Common mode output          | 1.125 | 1.25 | 1.375 | V      |                               |
| voltage range               |       |      |       |        |                               |
| LVDS Interface Baudrate     | 500   | 1250 | 1500  | kBit/s | Without Clock feedback        |
| (typical no feedback)       |       |      |       |        |                               |
| LVDS Interface Baudrate     |       |      | 15000 | MBit/s | With Clock feedback to system |
| (maximum with feedback)     |       |      |       |        |                               |

For further details, see datasheet DS90LV049 and chapter 2.4.2

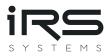

### 2.4 System Integration

The following section handles the hardware issues about the interfaces for accessing measurement data. For integration of the current path and the power supply, see the remarks in the technical data in section 0.

#### 2.4.1 CAN

The High-speed CAN interface may be used to read measurement data.

Any High-Speed CAN interface from any vendor may be applied as counterpart for data acquisition. Make sure that termination of the entire bus is implemented properly with two times  $120\Omega$  at the respective far end of the bus. No other termination resistors are included.

Wires must be twisted pair with an impedance of  $120\Omega$ .

Every CMM on the bus should run at the same baud rate and use different CAN IDs. CAN ID and baud rate may be configured via the RS232 service interface and are stored permanently in Flash memory.

For integration as a single module in a test system setup, please add a CAN counterpart with a termination resistor of  $120\Omega$ . CMM\_III includes  $120\Omega$  -termination which can be enabled or disabled by a jumper switch (see figure 3).

If several CMM\_III are connected in parallel to one CAN interface. The termination resistor of every single CMM\_III has to be disabled. A single termination must be included at the far of the CAN bus.

See the following figure for disabling of the termination resistor with the **jumper switch J3, which is marked in red**:

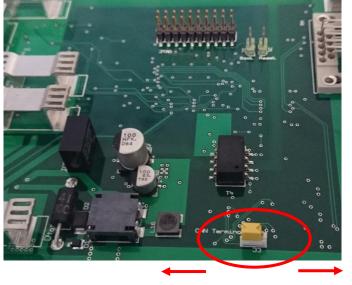

Disable

end

Figure 3: CAN Termination Resistor

**Enable Termination** 

See also chapter 0, when using backplane and CAN interface.

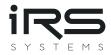

#### 2.4.2 LVDS-SPI

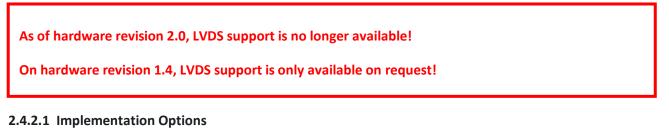

# LVDS-SPI is integrated to read data from CMM at a higher data rate, than available via CAN. But LVDS SPI may not be used in a harsh test system environment.

For a single module, the following setup may be used. Note, that every signal in the diagram is actually a differential pair. With this setup data rates of approximately 1,5Mbit/s can be achieved. With this speed a sample rate of up to 20kS/s can be achieved for a single module.

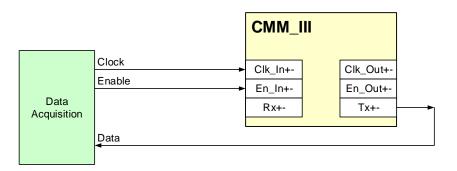

Figure 4: LVDS-SPI for a single module at data rates up to 1,5Mbit/s

When higher data rates than 1,5Mbit/s are applied, the enable and clock line must be fed back to the data acquisition system. With this setup, Data, clock-feedback and enable-feedback may be evaluated synchronously. Otherwise, the delay through the CMM may cause corrupt data.

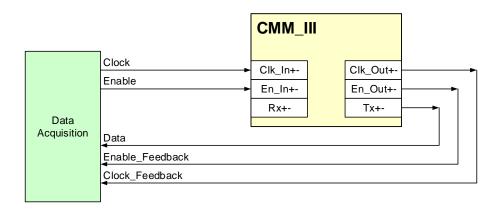

Figure 5: LVDS-SPI for a single module at data rates up to 15Mbit/s

The LVDS-SPI interface is designed in a way to concatenate several CMM's in a daisy chain type, as Illustrated in the following figure.

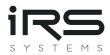

|                     |                                                     | СММ | _111                    |                                | СММ                   | 1_ |                         |          | CMN                   | 1_111 |                        |  |
|---------------------|-----------------------------------------------------|-----|-------------------------|--------------------------------|-----------------------|----|-------------------------|----------|-----------------------|-------|------------------------|--|
| Data<br>Acquisition | Clock<br>Enable<br>Data<br>Enable_Fee<br>Clock_Feed |     | Clk_Out<br>En_Out<br>Tx | <b>&gt;</b><br><b>&gt;</b><br> | Clk_In<br>En_In<br>Rx |    | Clk_Out<br>En_Out<br>Tx | <b>*</b> | Clk_In<br>En_In<br>Rx | -     | lk_Out<br>in_Out<br>Tx |  |

#### Figure 6: LVDS-SPI "Daisy chain" for several modules

The maximum number of CMMs depends on data rate, sampling rate and performance of the data acquisition system. Typical setups are as follows:

Typical setup 1:

- 1...10 CMMs
- sampling rate of 2,5kS/s.
- clock rate of 1,25Mbit/s
- feedback of clock and enable not necessary

Typical setup 2:

- 1...10 CMMs
- Sampling rate of 20kS/s
- clock rate of 10Mbit/s
- Feedback of clock and enable necessary.

Please note, that in any case, the wires for clock, enable, Rx and Tx must be at least properly twisted with a maximum length of approx. 1m. When higher distances must be covered, please use the backplane, described in chapter 0., including shielded CAT5...CAT7 cables. In harsh environments, always use the backplane.

Please note, that the module is not hot-pluggable, when LVDS-SPI interface is connected!

#### 2.4.2.2 Data Acquisition with IRS MesSy

The standard device for data acquisition is the IRS MesSy. MesSy is a generic re-usable multifunction measurement device, especially designed for lifetime test of automotive control units.

All software components are integrated ready to use a single CMM or several CMMs in daisy-chain. Evaluation of minimum, maximum and average is included. Streaming of CMM data is available.

For further information see

https://www.irs.systems/id/irs-messy/

https://www.irs.systems/de/id/irs-messy/ (German)

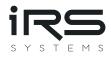

| MesSy signal | MesSy Pin | CMM_II  | CMM_III | wire         | Remarks                   |
|--------------|-----------|---------|---------|--------------|---------------------------|
|              | @ X1      | Signal  | Pin     |              |                           |
| LVDS_Out_3+  | B16       | Rx+     | B17     | Twisted pair | First CMM in chain        |
| LVDS_Out_3-  | C16       | Rx-     | C17     |              |                           |
| LVDS_Out_2+  | B15       | En_In+  | B16     | Twisted pair |                           |
| LVDS_Out_2-  | C15       | En_In-  | C16     |              |                           |
| LVDS_Out_1+  | B14       | Clk_In+ | B15     | Twisted pair |                           |
| LVDS_Out_1-  | C14       | Clk_In- | C15     |              |                           |
| LVDS_In_1+   | C12       | Tx+     | B18     | Twisted pair | Tx from the CMM, which is |
| LVDS_In_1-   | B12       | Tx-     | C18     |              | the last in chain         |
| Trigger 116  | A7-A12    | On/Off  | B15     | Single wire  | Use any of the 16 Trigger |
|              | B7-B11    |         |         |              | lines from MesSy          |
|              | C7-C11    |         |         |              |                           |

The following table shows the connections of MesSy and CMM:

Following example shows the connection of the communication lines, power and On/Off-control of two CMMs:

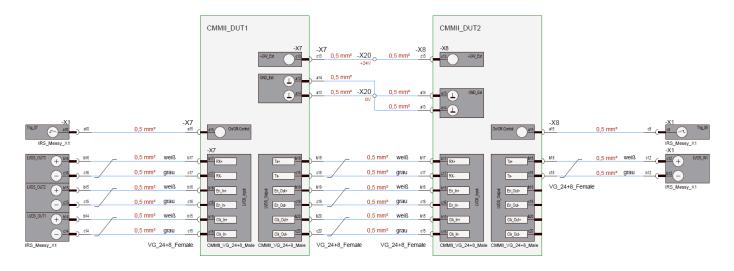

Figure 7: MesSy connections

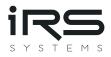

#### 2.4.2.1 Data Acquisition with NI Compact RIO

For data acquisition IRS provides interface modules for the Compact-RIO platform from National Instruments. The software may be integrated into the user's application. For data acquisition with Compact-RIO please contact IRS.

#### 2.4.2.2 Custom Data Acquisition

Any module with an SPI-interface may be used for data acquisition, like microcontroller devices. The level of each signal must meet the LVDS standard to maintain proper communication over long wires in harsh environments.

See chapter 3.4 for timing and data format of the communication.

#### 2.4.3 Backplane for easy connection

To access the interfaces with an easy wiring, the use of the additional backplane is recommended. Especially when using LVDS-SPI, standard cables may be applied, which reduce the efforts for wiring and provide proper shielding.

Three backplanes are available:

- LVDS-SPI / 5HP width (25,4mm)
- CAN / 5HP width (25,4mm)
- LVDS+CAN / 8HP width (40,64mm)

#### 2.4.3.1 LVDS-SPI Backplane

LVDS-SPI backplane may be used, when no CAN interface is necessary and many CMMs must be integrated on small room. The backplane enables easy connection of the LVDS-SPI interface with standard CAT5...CAT7 cables, while providing proper shielding

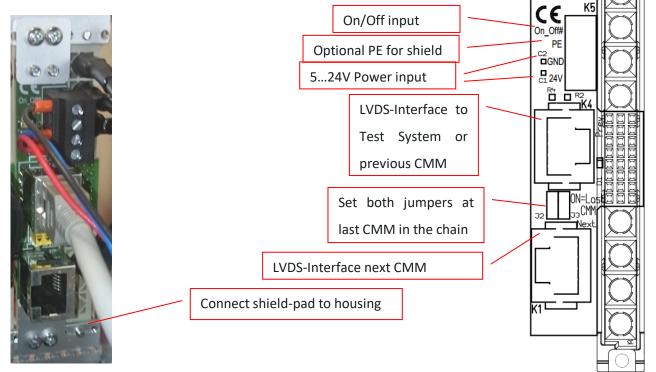

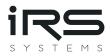

Following figure illustrates the options, how to pass data back to the data acquisition system. First option is used for clock rates up to 1,5Mbit/s, second option needs the clock and enable feedback for higher data rates.

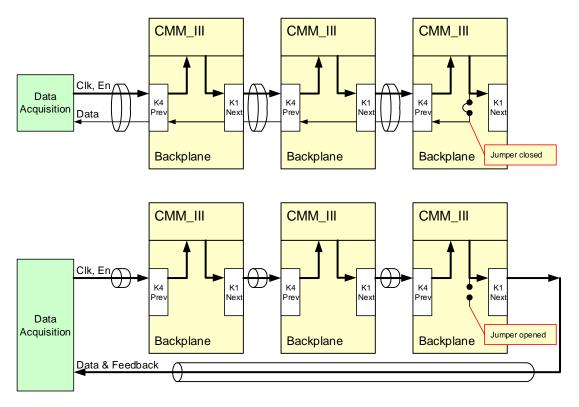

Figure 8: LVDS-SPI backplane options

#### 2.4.3.2 CAN Backplane

CAN Backplane may be used, when no LVDS-SPI interface is necessary and many CMMs must be integrated on small room.

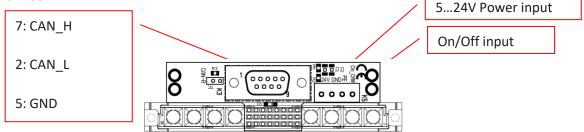

Figure 9: CAN backplane options

#### 2.4.3.3 LVDS+CAN Backplane

LVDS-SPI and CAN may be both accessed, with the drawback that more room must be reserved for the connectors.

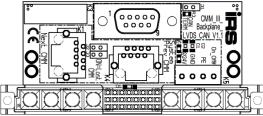

Figure 10: LVDS-SPI + CAN backplane

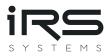

# **3** Functional Description

The following section describes the functionality of the internal measurement and every interface.

#### 3.1 Current measurement

#### 3.1.1 Measurement procedure

The current is measured internally at a sampling rate of 320kS/s, where 8 samples are averaged to 1 internal sample. Thus, a "real" internal sampling rate of 40kS/s is achieved.

The current range is selected automatically, when CMM is switched on. Range selection does not influence the output voltage. Except large current changes of several amperes will result in short time voltage drops of few 100 mV. See Chapter 0 for dynamic behavior.

For every interface (RS232, CAN, LVDS-SPI) an independent averaging is implemented, which starts averaging with every readout. Following figure illustrates the averaging.

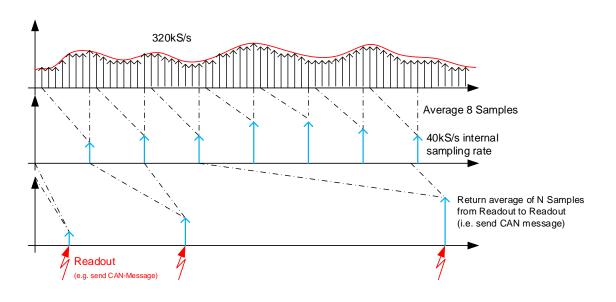

Figure 11: Measurement procedure

I.e. if CAN sends its message every millisecond, 40 internal samples are averaged, which are already an average of 8 samples each.

Averaging from readout to readout does not influence the averaging on other interfaces. I.e., averaging is independent for

- RS232
- CAN
- LVDS-SPI

An overflow of the averaging may not occur even after a year of readout interval.

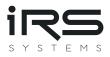

#### 3.1.2 Reverse current detection

Reverse currents can't be measured, but a flag is signaled, when a current of several 100mA is applied in reverse direction. The output data on CAN or LVDS-SPI is an invalid number, exceeding the measurement range (0xEEEEEEEE in hexadecimal representation).

#### 3.1.3 Dynamic behavior

Switching between the ranges occurs very fast from low current range to high current ranges within less than 1µs (500ns typical) after the current range has been exceeded.

The following figure shows the typical behavior at a current step from some  $\mu$ A to more than 60 amps.

- yellow trace: current through the module
- Red trace: voltage drop over the module

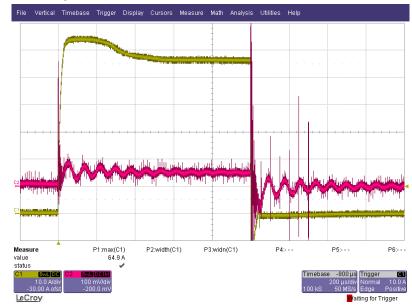

The ring at the voltage drop results from the inductive component of the applied load.

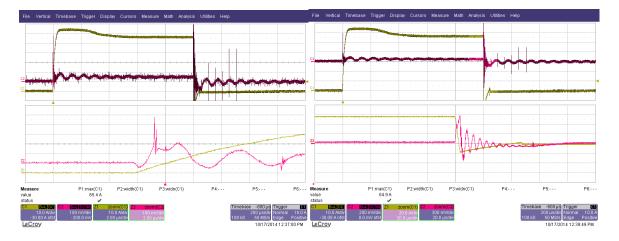

The following figure show the zoom of positive and negative edge of the current step.

Conclusion: The voltage drop while switching occurs is well below 1V for a duration of some microseconds maximum.

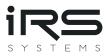

# 3.2 ON/Off control

CMM\_III may be switched on or off by a hardware input or by software. The following parameters can be adjusted by configuration:

- Active level (high or low) of the hardware input
- Priority of hardware or software on/off-control

Configuration may be changed by the command "ONMOD=x" via RS232 or CAN using ISO-TP protocol, while x one of the following numbers 0...7:

| ID | Name                           | HW    | SW      | Description                             |
|----|--------------------------------|-------|---------|-----------------------------------------|
|    |                                | input | setting |                                         |
| 0  | ONOFF_Mode_ExtHighActive       | YES   | NO      | CMM is ON, when high level is applied   |
|    |                                |       |         | at HW input, SW setting ignored         |
| 1  | ONOFF_Mode_ExtLowActive        | YES   | NO      | CMM is ON, when low level is applied at |
|    |                                |       |         | HW input, SW setting ignored            |
| 2  | ONOFF_Mode_Int                 | NO    | YES     | CMM is only controlled by SW            |
| 3  | ONOFF_Mode_ExtHighActiveAndInt | YES   | YES     | CMM is ON @ high level is at HW input   |
|    |                                |       |         | AND SW setting is ON.                   |
| 4  | ONOFF_Mode_ExtLowActiveAndInt  | YES   | YES     | CMM is ON @ low level is at HW input    |
|    |                                |       |         | AND SW setting is ON.                   |
| 5  | ONOFF_Mode_ExtHighActiveOrInt  | YES   | YES     | CMM is ON @ high level is at HW input   |
|    |                                |       |         | OR SW setting is ON.                    |
| 6  | ONOFF_Mode_ExtLowActiveOrInt   | YES   | YES     | CMM is ON @ low level is at HW input    |
|    |                                |       |         | OR SW setting is ON.                    |
| 7  | ONOFF_Mode_AlwaysOn            | NO    | NO      | CMM is always ON.                       |

## 3.3 CAN data output

CAN data is sent cyclically on a specified CAN ID. This CAN ID is adjustable by RS232 configuration.

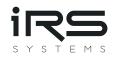

| Value                    | Min | Typical       | Max   | Unit   | Remarks                                                                      |
|--------------------------|-----|---------------|-------|--------|------------------------------------------------------------------------------|
| САМ Туре                 | -   | High<br>Speed | -     | -      | CAN Transceivers are always active. No sleep mode is applied.                |
| CAN Termination          | 117 | 120           | 123   | Ω      | Termination Resistor is R40 and may be removed if desired                    |
| CAN Baud rate            | 50  | 1000          | 2000  | kBit/s | Default baud rate is 1MBit/s                                                 |
| CAN ID                   |     | 0x1C2         |       | Hex    | Identifier may be adjusted by RS232 or CAN configuration                     |
| Extended ID              |     | No            |       |        | 11-Bit or 29-Bit Identifier may be adjusted<br>by RS232 configuration        |
| CAN transmit<br>interval | 1   | 5             | 30000 | ms     | Transmit interval may be adjusted by RS232 configuration                     |
| CAN data length          |     | 5             |       |        | 4 Bytes for Current and 1 Byte for Range                                     |
| CAN data resolution      |     | 100           |       | nA     | One bit of the returned current represents<br>100nA of real measured current |

Content of the transmitted CAN message is as follows:

| Byte 0           | Byte 1          | Byte 2           | Byte 3           | Byte 4 |
|------------------|-----------------|------------------|------------------|--------|
| Current Bit 07   | Current Bit 158 | Current Bit 2316 | Current Bit 3124 | Range  |
| 0x00000000 appro | ox. 0x7270 E000 |                  |                  | 0 6    |

Current is returned as 32 Bit unsigned long value in steps of 100nA split into the first 4 bytes of the CAN message.

When CMM\_III is in off state, the returned value is 0xFFFFFFF, which represents 429.4967295 A, which is no valid measurement value.

When CMM\_III is in on state, but reverse current is applied, the returned value is 0xEEEEEEE, which represents 400.8636142 A, which is no valid measurement value.

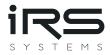

#### 3.4 LVDS-SPI data output

As of hardware revision 2.0, LVDS support is no longer available!

On hardware revision 1.4, LVDS support is only available on request!

The measurement value can be read via an SPI-interface on LVDS level. SPI yields high data rates, while LVDS level yields low noise radiation and higher noise immunity, due to differential signaling.

The protocol for reading data of a single current measurement module is as follows:

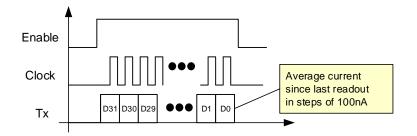

Figure 12: LVDS-SPI for single module

When several modules are connected in daisy chain, the data from the previous module is forwarded to the output as following figure illustrates:

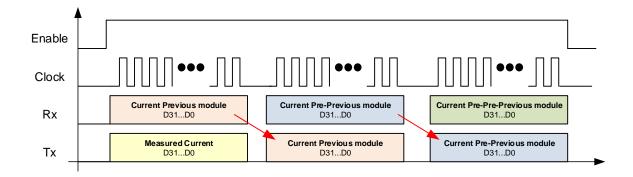

#### Figure 13: LVDS-SPI "Daisy chain" for several modules

When En\_In is asserted, the module sends out its current value during the next 32 clock cycles with MSB first. After 32 clock cycles the received data word is forwarded. En\_in must be valid for 32 clock cycles, multiplied by number of CMMs in the chain. The current is returned as 32 Bit unsigned long value in steps of 100nA.

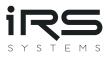

## 3.5 RS232 data output

The measurement value is sent over RS232 in the interval of 100ms. The interval is adjustable via RS232 configuration. Connect the PC's COM-Port to the RS232 at the front cover with a simple 1:1 Sub-D-Cable (no Null modem). Use a standard terminal program with the following settings:

- 9600 Baud
- No parity
- 1 Stop bit
- No Handshake

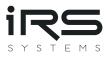

You will see the module's output as following picture illustrates:

| R=0 <ht></ht> | I = 5307.9 uA <ht></ht>          | Min=8.2 uA <ht></ht>                  | Max=14463.8 uA <cr><lf></lf></cr> |
|---------------|----------------------------------|---------------------------------------|-----------------------------------|
| R=O <ht></ht> | I = 10.1 uA <ht></ht>            | Min=9.2 uA <ht></ht>                  | Max=10.6 uA <cr><lf></lf></cr>    |
| R=2 <ht></ht> | I = 9629.6 uA <ht></ht>          | Min=10.5 uA <ht></ht>                 | Max=14459.8 uA <cr><lf></lf></cr> |
| R=O <ht></ht> | I = 10.7 uA <ht></ht>            | Min=8.1 uA <ht></ht>                  | Max=822.9 uA <cr><lf></lf></cr>   |
| R=O <ht></ht> | I = 10.8 uA <ht></ht>            | Min=10.6 uA <ht></ht>                 | Max=11.0 uA <cr><lf></lf></cr>    |
| R=O <ht></ht> | I = 10.9 uA <ht></ht>            | Min=10.8 uA <ht></ht>                 | Max=11.1 uA <cr><lf></lf></cr>    |
| R=O <ht></ht> | $I = 11.0 uA \langle HT \rangle$ | Min=10.9 uA <ht></ht>                 | Max=11.1 uA <cr><lf></lf></cr>    |
| R=O <ht></ht> | I = 11.0 uA <ht></ht>            | Min=10.9 uA <ht></ht>                 | Max=11.1 uA <cr><lf></lf></cr>    |
| R=O <ht></ht> | I = 10.9 uA <ht></ht>            | Min=10.8 uA <ht></ht>                 | Max=11.1 uA <cr><lf></lf></cr>    |
| R=O <ht></ht> | I = 10.8 uA <ht></ht>            | Min=10.7 uA <ht></ht>                 | Max=11.0 uA <cr><lf></lf></cr>    |
| R=O <ht></ht> | I = 10.6 uA <ht></ht>            | Min=10.4 uA <ht></ht>                 | Max=10.8 uA <cr><lf></lf></cr>    |
| R=O <ht></ht> | I = 10.4 uA <ht></ht>            | Min=10.2 uA <ht></ht>                 | Max=10.6 uA <cr><lf></lf></cr>    |
| R=O <ht></ht> | I = 10.1 uA <ht></ht>            | Min=9.9 uA <ht></ht>                  | Max=10.4 uA <cr><lf></lf></cr>    |
| R=O <ht></ht> | I = 9.5 uA <ht></ht>             | Min=9.1 uA <ht></ht>                  | Max=10.0 uA <cr><lf></lf></cr>    |
| R=O <ht></ht> | I = 8.6 uA <ht></ht>             | Min=8.2 uA <ht></ht>                  | Max=9.2 uA <cr><lf></lf></cr>     |
| R=O <ht></ht> | $I = 7.8 uA \langle HT \rangle$  | Min=7.5 uA <ht></ht>                  | Max=8.3 uA <cr><lf></lf></cr>     |
| R=0 <ht></ht> | $I = 7.1 uA \langle HT \rangle$  | Min=6.8 uA <ht></ht>                  | Max=7.6 uA <cr><lf></lf></cr>     |
| W             |                                  | · · · · · · · · · · · · · · · · · · · |                                   |

Figure 14: RS232 data output

| R   | = Range                                         |
|-----|-------------------------------------------------|
| I   | = average current in $\mu A$ since last readout |
| Min | = minimum current in $\mu A$ since last readout |
| Max | = maximum current in $\mu A$ since last readout |

Every Line is terminated by "Carriage Return / Line feed" to separate between new data.

#### 3.6 RS232 configuration

Configuration of the module using RS232 gives access to the CAN transmission configuration and the send interval for RS232-interface data output. Connect the PC's COM-Port to the RS232 at the front cover with a simple 1:1 Sub-D-Cable (no Null modem).

Use a standard terminal software with the settings:

- 9600 Baud
- No parity
- 1 Stop bit
- No Handshake

You will see the module's output as shown in chapter 3.5.

By sending the commands of the following table the settings may be queried. Every Command must be finished with a carriage return / line feed ( $r\n$ ). I.e. every command string needs to have the following format similar to the following example: "SINTV? $r\n$ "

- "\r" is ASCII character 0x0D
- "\n" is ASCII character 0x0A

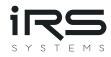

| Command | Description                                                        | Response (Example)                               | Default | Remarks                                                                                                    |
|---------|--------------------------------------------------------------------|--------------------------------------------------|---------|----------------------------------------------------------------------------------------------------|
| SINTV?  | Queries the actual serial transmission interval in milliseconds    | SINTV = 1000 ms                                  | 100 ms  |                                                                                                    |
| CINTV?  | Queries the actual<br>CAN transmission<br>interval in milliseconds | CINTV = 10 ms                                    | 1 ms    |                                                                                                    |
| CANBD?  | Queries the actual<br>CAN baud rate in<br>kBit/s                   | CANBD = 1000                                     | 1000    |                                                                                                    |
| CANID?  | Queries the actual<br>CAN ID                                       | CANID=450                                        | 450     | CAN ID for cyclic messages<br>(decimal)                                                                                    |
| XTEND?  | Queries Extended-ID-<br>Flag of the actual CAN<br>ID               | XTEND=0                                          | 0       | 0 => 11-bit ID / 1 => 29-bit ID                                                                                            |
| SWVER?  | Queries software version                                           | SWVER = VERISON                                  |         | Software version – ASCII string                                                                                            |
| TEMPR?  | Reads out current<br>module temperature<br>in °C                   | TEMPR = 23                                       |         |                                                                                                    |
| GLVAL?  | Queries the latest<br>values min, max and<br>average               | R= 0\tI = 50.0 uA\tMin =<br>48.5 uA\tMax=51.5 uA |         | Same as shown in chapter 3.5                                                                                               |
| ONMOD?  | Queries the On/Off control configuration                           | ONMOD = 0                                        | 0       | See chapter 3.2 for description of<br>ONMOD.<br>Range: 07                                                                  |
| CMMON?  | Queries the state of<br>the internal ON/Off<br>state               | CMMON = 0                                        | 0       | This is only the SW setting. The<br>state of the hardware input is not<br>regarded for this command.<br>0 => Off / 1 => On |
| TPLID?  | Queries local CAN-ID<br>for ISO-TP                                 | TPLID = 451                                      | 451     | CMM listens on Local ID (decimal)                                                                                          |
| TPRID?  | Queries remote CAN-<br>ID for ISO-TP                               | TPRID = 2047                                     | 2047    | System listens on Remote ID<br>(decimal)                                                                                   |
| TPLXT?  | Queries Extended-ID-<br>Flag of local CAN ID for<br>ISO-TP         | TPLXT = 0                                        | 0       | 0 => 11-bit ID / 1 => 29-bit ID                                                                                            |
| TPRXT?  | Queries Extended-ID-<br>Flag of remote CAN ID<br>for ISO-TP        | TPRXT = 0                                        | 0       | 0 => 11-bit ID / 1 => 29-bit ID                                                                                            |

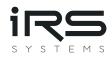

| Command | Description                                                 | Response (Example) | Default       | Remarks                                                              |
|---------|-------------------------------------------------------------|--------------------|---------------|----------------------------------------------------------------------|
| SERNB?  | Queries serial number string                                | SERNB = 23BG12345  |               |                                                                      |
| CDATE?  | Queries last calibration date                               | CDATE = 2023-08-01 |               | Format: YYYY-MM-DD                                                   |
| UTEXT?  | Queries user defined string                                 | UTEXT = TEXT       | <none></none> |                                                                      |
| MMASC?  | Queries min. and max.<br>current averaging<br>samples count | MMASC = 10         | 1             | This value is used to reduce noise for min. and max. current values. |

By sending the commands of the following table the settings may be set. Every Command must be finished with a carriage return / line feed ( $(n\r)$ . I.e., every command string needs to have the following format like the following example: "SINTV=100 $n\r$ "

| Command | Description                                                        | Response<br>(Example) | Valid parameter range                                           |
|---------|--------------------------------------------------------------------|-----------------------|-----------------------------------------------------------------|
| SINTV=n | sets the actual serial<br>transmission interval in<br>milliseconds | SINTV = 1000 ms       | n = 100 12000                                                   |
| CINTV=n | Sets the actual CAN<br>transmission interval in<br>milliseconds    | CINTV = 10 ms         | n = 112000                                                      |
| CANBD=n | Sets the actual CAN baud rate in kBit/s                            | CANBD = 1000          | n = 100, 125, 200, 250, 400, 500,<br>800, 1000                  |
| CANID=n | Sets the actual CAN ID                                             | CANID = 450           | n = 0 2047 (11-bit ID)<br>n = 0 536870911 (29-bit ID)           |
| XTEND=b | Sets the Extended-ID-Flag<br>of the actual CAN ID                  | XTEND = 0             | b = 0 / 1<br>0 => 11-bit ID / 1 => 29-bit ID                    |
| ONMOD=n | Sets the On/Off control configuration                              | ONMOD = 0             | See chapter 3.2 for description of<br>ONMOD values n<br>n = 0 7 |
| CMMON=b | Sets the internal ON/Off state                                     | CMMON = 0             | b = 0 / 1<br>0 => Off / 1 => On                                 |
| TPLID=n | Sets local CAN-ID for ISO-<br>TP                                   | TPLID = 451           | n = 0 2047 (11-bit ID)<br>n = 0 536870911 (29-bit ID)           |
| TPRID=n | Sets remote CAN-ID for<br>ISO-TP                                   | TPRID = 2047          | n = 0 2047 (11-bit ID)<br>n = 0 536870911 (29-bit ID)           |

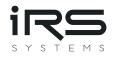

| TPLXT=b | Sets Xtd-Flag of local CAN<br>ID for ISO-TP              | TPLXT = 0    | b = 0 / 1<br>0 => 11-bit ID / 1 => 29-bit ID |
|---------|----------------------------------------------------------|--------------|----------------------------------------------|
| TPRXT=b | Sets Xtd-Flag of remote<br>CAN ID for ISO-TP             | TPRXT = 0    | b = 0 / 1<br>0 => 11-bit ID / 1 => 29-bit ID |
| UTEXT=s | Sets user defined string                                 | UTEXT = TEXT |                                              |
| MMASC=n | Sets min. and max.<br>current averaging<br>samples count | MMASC = 10   | n = 165535                                   |

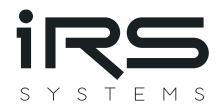

Furthermore, the following additional commands using RS232 is defined. The commands also must be finished with "\r\n".

| Command | Description                                                      | Response                           |
|---------|------------------------------------------------------------------|------------------------------------|
| DEFLT!  | all configuration parameters will be set to their default values | DEFAULT SETTINGS RESTORED          |
| INITC!  | initializes CAN interface                                        | CAN INIT                           |
| RESET!  | Resets the CMM internal microcontroller                          | <none></none>                      |
|         |                                                                  | Restart with output of SW_Version. |
| BOOTL!  | Sets the CMM internal microcontroller to                         |                                    |
|         | boot mode and resets the controller                              |                                    |

## 3.7 CAN configuration

Configuration of CMM may be performed using the CAN interface. For this configuration ISO-TP protocol is applied, according to ISO 15765-2. Normal addressing mode is used.

Configuration is performed by sending commands to CMM. Every command is acknowledged by a response.

#### 3.7.1 ISO TP Header:

#### 3.7.1.1 Single frame commands

Most commands and responses fit into a single CAN message. I.e. single frames according to ISO-15765-2 may be used. The respective CAN message carries the following data:

| CAN ID     | CAN Data   | CAN Data  |        |        |          |         |           |         |
|------------|------------|-----------|--------|--------|----------|---------|-----------|---------|
|            |            | Command H |        |        |          |         |           |         |
|            | Data_1     | Data_2    | Data_3 | Data_4 | Data_5   | Data_6  | Data_7    | Data_8  |
| TPLID      | SF_N_PCI = | Command   | Action | Error- | Reserved | Command | d depende | nt data |
| (command)  | Length     |           |        | Code   |          |         |           |         |
| TPRID      | 0x040x07   |           |        |        |          |         |           |         |
| (response) |            |           |        |        |          |         |           |         |

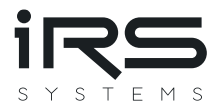

#### 3.7.1.2 Multiple frame commands

If more than one message is necessary for a command, first frames, flow-control and consecutive frames are used in the following order from top to bottom:

| CAN ID                   | CAN Data                    |                                |                                           |        |        |        |                           |        |
|--------------------------|-----------------------------|--------------------------------|-------------------------------------------|--------|--------|--------|---------------------------|--------|
| TPLID                    | Data_1                      | Data_2                         | Data_3                                    | Data_4 | Data_5 | Data_6 | Data_7                    | Data_8 |
| Command                  | FF_N_PCI<br>ID+(Length MSB) | (Length LSB)                   | Command H                                 | leader |        |        |                           |        |
| First Frame              | 0x10                        | Length                         | ength Command Action Error- Reserved Code |        |        |        | Command<br>dependent data |        |
| TPRID                    | FC_N_PCI                    | Data_2                         | Data_3                                    |        |        |        |                           |        |
| Response<br>Flow control | 0x30                        | <b>BS</b><br>Block size<br>= 0 | <b>ST_min</b><br>Separation<br>time = 0   |        |        |        |                           |        |
| TPLID                    | CF_N_PCI                    | Data_2                         | Data_3                                    | Data_4 | Data_5 | Data_6 | Data_7                    | Data_8 |
| Command                  | 0x20                        | Command dependent data         |                                           |        |        |        |                           |        |
| Consecutive<br>frame     | 0x21                        | Command dependent data         |                                           |        |        |        |                           |        |
|                          | :                           |                                |                                           |        | :      |        |                           |        |

If the multiple frame message is a response, exchange the CAN-IDs TPRID and TPLID.

#### 3.7.1.3 Data Byte 1/2 xx\_N\_PCI:

Data byte 1 contains frame type and data length information according to ISO 15765-2.

For single frames the values 0x04...0x07 are valid, which represent the number of following data bytes. 4 bytes minimum for Command, Action, Error-code, and Reserved - 7 bytes maximum including 3 command depending data bytes.

For first frames 0x10 in byte 1 is added to the command length, which can be found in byte 2.

For consecutive frames 0x20 is added to a message counter in byte 1.

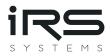

#### 3.7.2 Command Header

#### 3.7.2.1 Data Byte 2/3 Command:

Byte 2 for single frames, byte 3 for multiple frames

| ID   | Command                  | Description                                                                                                    |  |  |  |
|------|--------------------------|----------------------------------------------------------------------------------------------------|--|--|--|
| 0x00 | NOOPR                    | No operation                                                                                                    |  |  |  |
| 0x01 | RESET                    | Resets the CMM internal microcontroller                                                                                               |  |  |  |
| 0x02 | SWVER                    | reads out software version                                                                                                    |  |  |  |
| 0x03 | DEFLT                    | all configuration parameters will be set to their default values                                                                      |  |  |  |
| 0x04 | ONMOD                    | Queries or sets the On/Off control configuration                                                                                      |  |  |  |
| 0x05 | CMMON                    | Queries or sets the state of the internal ON/Off state                                                                                |  |  |  |
| 0x06 | GLVAL                    | Queries the latest values min, max and average                                                                                        |  |  |  |
| 0x07 | TEMPR                    | Reads out current module temperature in °C                                                                                            |  |  |  |
| 0x08 | SINTV                    | Queries or sets the actual serial transmission interval in milliseconds                                                               |  |  |  |
| 0x09 | CANBD                    | Queries or sets the actual CAN baud rate in kBit/s                                                                                    |  |  |  |
| 0x0A | CIDIN                    | Queries or sets both CAN identifier and interval (combines commands CANBD and CANID of serial configuration)                          |  |  |  |
| 0x0B | TPLID                    | Queries or sets both CAN identifier and Extended-flag of<br>Identifier (combines commands TPLID and TPLXT of serial<br>configuration) |  |  |  |
| 0x0C | TPRID                    | Queries or sets both CAN identifier and Extended-flag of<br>Identifier (combines commands TPLID and TPLXT of serial<br>configuration) |  |  |  |
| 0x0D | INITC                    | initializes CAN interface                                                                                                    |  |  |  |
| 0x0E | SERNB (Serial Number)    | Queries the serial number                                                                                                    |  |  |  |
| 0x0F | CDATE (Calibration Date) | Queries the calibration date                                                                                                    |  |  |  |

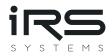

| ID   | Command                                      | Description                                                                                                 |
|------|----------------------------------------------|----------------------------------------------------------------------------------------------------|
| 0x20 | UTEXT (User Text)                            | The user can permanently store a string of 64 Bytes in the CMMs storage                                     |
| 0x21 | MMASC (Min. Max.<br>Averaging Samples Count) | Queries or sets the count of samples used for averaging min.<br>and max. current values for noise reduction |

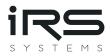

#### 3.7.2.2 Data Byte 3/4 Action:

Byte 3 for single frames, byte 4 for multiple frames

| ID   | Action  | Valid for Direction | Description                         |
|------|---------|---------------------|-------------------------------------|
| 0x00 | Get     | Command to CMM      | Read data from CMM                  |
| 0x01 | Set     |                     | Write data to CMM                   |
| 0x02 | Execute |                     | Execute without data read or write. |
| 0x03 | Return  | Response from CMM   |                                     |

#### 3.7.2.3 Data Byte 4/5 Error-code:

Byte 4 for single frames, byte 5 for multiple frames

This data byte is only valid for responses from CMM. In commands to CMM this byte should always be 0x00 = No error.

| ID   | Error        | Description                                               |
|------|--------------|-----------------------------------------------------------|
| 0x00 | NoError      | Command has been successful, no error                     |
| 0x01 | HeaderLength | Header Bytes 14 were not complete                         |
| 0x02 | DataLength   | Number of data bytes didn't fit to command                |
| 0x03 | UnknownCmd   | Unknown command                                           |
| 0x04 | Action       | Action not supported for this command                     |
| 0x05 | VOOR         | Value out of range (an invalid parameter has been passed) |

#### 3.7.2.4 Data Byte 5/6 Reserved:

Byte 5 for single frames, byte 6 for multiple frames. This byte is reserved for future use.

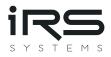

#### 3.7.3 Command overview:

Following commands are available:

| Command | Length | Command | l Header          |            |          | Command dependent data                                                                  |
|---------|--------|---------|-------------------|------------|----------|-----------------------------------------------------------------------------------------|
|         |        | Command | Action            | Error-code | Reserved |                                                                                         |
| NOOPR   | 4      | 0x00    | <b>0x02</b> (Exe) | 0x00       | 0x00     |                                                                                         |
| RESET   | 4      | 0x01    | <b>0x02</b> (Exe) | 0x00       | 0x00     |                                                                                         |
| SWVER   | 4      | 0x02    | <b>0x00</b> (Get) | 0x00       | 0x00     |                                                                                         |
| DEFLT   | 4      | 0x03    | <b>0x02</b> (Exe) | 0x00       | 0x00     |                                                                                         |
| ONMOD   | 4      | 0x04    | <b>0x00</b> (Get) | 0x00       | 0x00     |                                                                                         |
|         | 5      |         | <b>0x01</b> (Set) | -          |          | On-<br>Mode<br>= 07                                                                     |
| CMMON   | 4      | 0x05    | <b>0x00</b> (Get) | 0x00       | 0x00     |                                                                                         |
|         | 5      | -       | <b>0x01</b> (Set) | -          |          | 0/1                                                                                     |
| GLVAL   | 4      | 0x06    | <b>0x00</b> (Get) | 0x00       | 0x00     |                                                                                         |
| TEMPR   | 4      | 0x07    | <b>0x00</b> (Get) | 0x00       | 0x00     |                                                                                         |
| SINTV   | 4      | 0x08    | <b>0x00</b> (Get) | 0x00       | 0x00     |                                                                                         |
|         | 8      |         | <b>0x01</b> (Set) | -          |          | Serial Interval [ms]           Bit 70         Bit 158         Bit 2316         Bit 3124 |
| CANBD   | 4      | 0x09    | <b>0x00</b> (Get) | 0x00       | 0x00     |                                                                                         |
|         | 8      |         | <b>0x01</b> (Set) |            |          | CAN Baud rate<br>kBit/s<br>Bit 70 Bit 158                                               |
| INITC   | 4      | 0x0D    | <b>0x02</b> (Exe) | 0x00       | 0x00     |                                                                                         |

Please note, that only command header and command dependent data is shown. ISO 15765 header must be added, and messages must be split into several messages, if necessary.

PLEASE NOTE: Changing CAN baud-rate may cause bus errors. CMM should be restarted afterwards.

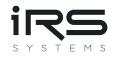

| Command | Length       | Comma    | and Header        |              |        |        | Com                                | Command dependent data |       |         |          |          |
|---------|--------------|----------|-------------------|--------------|--------|--------|------------------------------------|------------------------|-------|---------|----------|----------|
|         |              | Commai   | nd Action         | Error-code   | Reser  | rved   |                                    |                        |       |         |          |          |
| CIDIN   | 4            | 0x0A     | <b>0x00</b> (Get) | 0x00         | 0x00   |        |                                    |                        |       |         |          |          |
|         | 12           |          | <b>0x01</b> (Set) |              |        |        |                                    |                        |       |         |          |          |
|         |              |          |                   |              |        |        | -                                  |                        |       |         |          |          |
|         |              | В        | syte_1 4          |              |        | -      |                                    | Byte                   | 58    |         |          |          |
|         | CAN ID Xtend |          |                   |              |        |        | nded                               | CAN                    | l Int | erval   | [ms]     |          |
|         |              |          |                   |              |        | = 0 /  | / 1                                |                        |       |         |          |          |
|         |              | В        | it 70 Bit 158     | Bit 2316 Bit | 3024   | Bit 31 |                                    | 0                      |       |         | 31       |          |
| Command | Length       | d Header |                   |              |        | Comm   | and                                | depe                   | ender | nt data | 1        |          |
|         |              | Command  | d Action          | Error        | Reserv | ed     |                                    |                        |       |         |          |          |
| TPLID   | 4            | 0x0B     | <b>0x00</b> (Get) | 0x00         | 0x00   |        |                                    |                        |       |         |          |          |
|         | 8            |          | <b>0x01</b> (Set) |              |        |        |                                    |                        |       |         |          |          |
|         |              |          |                   |              |        |        | CAN II                             | D                      |       |         |          | Extended |
|         |              |          |                   |              |        |        |                                    |                        |       |         |          | ID       |
|         |              |          |                   |              |        |        | Bit 70                             | 15                     | 8 2   | 316     | 3024     | Bit 31   |
| TPRID   | 4            | 0x0C     | <b>0x00</b> (Get) | 0x00         | 0x00   |        |                                    |                        |       |         |          |          |
|         | 8            |          | <b>0x01</b> (Set) |              |        |        |                                    |                        |       |         |          |          |
|         |              |          |                   |              |        |        | CAN II                             | D                      |       |         |          | Extended |
|         |              |          |                   |              |        |        |                                    |                        |       |         |          | ID       |
|         |              |          |                   |              |        |        | Bit 70                             | 15                     | 8 2   | 316     | 3024     | Bit 31   |
| SERNB   | 4            | 0x0E     | <b>0x00</b> (Get) | 0x00         | 0x00   |        |                                    |                        |       |         |          |          |
| CDATE   | 4            | 0x0F     | <b>0x00</b> (Get) | 0x00         | 0x00   |        |                                    |                        |       |         |          |          |
| UTEXT   | 4            | 0x20     | <b>0x00</b> (Get) | 0x00         | 0x00   |        |                                    |                        |       |         |          |          |
|         | 68           |          | <b>0x01</b> (Set) | 0x00         | 0x00   |        | Byte 0                             |                        |       |         |          |          |
|         |              |          |                   |              |        |        | User defined string (0-terminated) |                        |       |         | ninated) |          |
| MMASC   | 4            | 0x21     | <b>0x00</b> (Get) | 0x00         | 0x00   |        |                                    |                        |       |         |          |          |

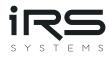

| ſ | 6 | <b>0x01</b> (Set) | 0x00 | 0x00 | Min. and max. current averaging |  |  |  |
|---|---|-------------------|------|------|---------------------------------|--|--|--|
|   |   |                   |      |      | samples count (uint16)          |  |  |  |
|   |   |                   |      |      | Bit 70 Bit 158                  |  |  |  |

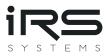

#### 3.7.4 Response overview:

Every command is acknowledged by a response.

Most commands are executed first and send a response after execution. Exceptions from this rule are as follows:

- RESET:
  - The response is sent immediately.
  - Reset is performed afterwards.
- TPLID, TPRID:
  - The response is sent with the previous CAN ID.
  - o Respective CAN ID for ISO-TP is changed after the response has been sent.
- CANBD:
  - Baud rate is changed after response has been sent.
  - Please note, that bus errors may occur after baud rate has changed. CMM should be restarted afterwards.

#### 3.7.4.1 Negative Responses

Negative responses are returned when a failure occurred. I.e., the command was invalid and has been rejected.

| Response   | Length | Response H | eader      |                                   |          |
|------------|--------|------------|------------|-----------------------------------|----------|
| To Command |        | Command    | Action     | Error-code                        | Reserved |
| Any        | 4      | 0xXX       | 0x03 (Ret) | <b>0xYY</b> (see chapter 3.7.2.3) | 0x00     |

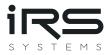

#### 3.7.4.2 Positive Responses

Positive responses to the respective commands are as follows. Please note, that only command header and command dependent data is shown. ISO-TP header must be added, and messages have to be split into several messages, if necessary.

| Response   | Length | Response | Header            |            |          | Command dependent data  |           |      |      |  |  |  |
|------------|--------|----------|-------------------|------------|----------|-------------------------|-----------|------|------|--|--|--|
| to Command |        | Command  | Action            | Error-code | Reserved | -                       |           |      |      |  |  |  |
| NOOPR      | 4      | 0x00     | <b>0x03</b> (Ret) | 0x00       | 0x00     |                         |           |      |      |  |  |  |
| RESET      | 4      | 0x01     | <b>0x03</b> (Ret) | 0x00       | 0x00     | -                       |           |      |      |  |  |  |
| SWVER      | 18     | 0x02     | <b>0x03</b> (Ret) | 0x00       | 0x00     | Byte 015                | 5         |      |      |  |  |  |
|            |        |          | . ,               |            |          | SW Version ASCII string |           |      |      |  |  |  |
| DEFLT      | 4      | 0x03     | <b>0x03</b> (Ret) | 0x00       | 0x00     |                         |           |      |      |  |  |  |
| ONMOD      | 5      | 0x04     | <b>0x03</b> (Ret) | 0x00       | 0x00     | <b>OnMode</b><br>= 07   |           |      |      |  |  |  |
| CMMON      | 5      | 0x05     | <b>0x03</b> (Ret) | 0x00       | 0x00     | 0/1                     | _         |      |      |  |  |  |
| TEMPR      | 4      | 0x07     | <b>0x03</b> (Ret) | 0x00       | 0x00     | Temperat                | ure [°C]  |      |      |  |  |  |
|            |        |          |                   |            |          | Bit 07                  | 815       |      |      |  |  |  |
| SINTV      | 8      | 0x08     | <b>0x03</b> (Ret) | 0x00       | 0x00     | Serial In               | terval [r | ns]  |      |  |  |  |
|            |        |          |                   |            |          | Bit 70                  | 158       | 2316 | 3124 |  |  |  |
| CANBD      | 8      | 0x09     | <b>0x03</b> (Ret) | 0x00       | 0x00     | CAN Baud r              |           |      |      |  |  |  |
|            |        |          |                   |            |          | Bit 70                  | 158       |      |      |  |  |  |
| INITC      | 4      | 0x0D     | <b>0x03</b> (Ret) | 0x00       | 0x00     |                         |           |      |      |  |  |  |

| Response   | Length | Response | Header            |            | Command dependent data |  |
|------------|--------|----------|-------------------|------------|------------------------|--|
| to Command |        | Command  | Action            | Error-code | Reserved               |  |
| GLVAL      | 23     | 0x06     | <b>0x03</b> (Ret) | 0x00       | 0x00                   |  |

| Byte_1 | Byte_2          | Byte_3         | Byte_4                | Byte_47                               |                                                  |                                                                                                    | Byte 811                                                                                                    |                                                                                                    |                                                                                                    | Byte 1215                                                                                                    |                                                                                                    |                                                                                                    | 1619                                                                                                    |                                                                                                    |                                                                                                    |                                                                                                    |                                                                                                    |                                                                                                    |
|--------|-----------------|----------------|-----------------------|---------------------------------------|--------------------------------------------------|----------------------------------------------------------------------------------------------------|----------------------------------------------------------------------------------------------------|----------------------------------------------------------------------------------------------------|----------------------------------------------------------------------------------------------------|----------------------------------------------------------------------------------------------------|----------------------------------------------------------------------------------------------------|----------------------------------------------------------------------------------------------------|----------------------------------------------------------------------------------------------------|----------------------------------------------------------------------------------------------------|----------------------------------------------------------------------------------------------------|----------------------------------------------------------------------------------------------------|----------------------------------------------------------------------------------------------------|----------------------------------------------------------------------------------------------------|
| CMMON  | Negative        | Range          | Average [100nA steps] |                                       |                                                  | Min                                                                                                    | /lin [100nA steps]                                                                                                    |                                                                                                    |                                                                                                    | Max [100nA steps]                                                                                                    |                                                                                                    |                                                                                                    | Nr Samples                                                                                                    |                                                                                                    |                                                                                                    |                                                                                                    |                                                                                                    |                                                                                                    |
|        |                 |                | Bit 70                | 158                                   | 2316                                             | 3124                                                                                                    | 0                                                                                                    |                                                                                                    |                                                                                                    | 31                                                                                                    | 0                                                                                                    |                                                                                                    |                                                                                                    | 31                                                                                                    | 0                                                                                                    |                                                                                                    |                                                                                                    | 31                                                                                                    |
| 0/1    | 0/1             | 06             |                       |                                       |                                                  |                                                                                                    |                                                                                                    |                                                                                                    |                                                                                                    |                                                                                                    |                                                                                                    |                                                                                                    |                                                                                                    |                                                                                                    |                                                                                                    |                                                                                                    |                                                                                                    |                                                                                                    |
|        | Byte_1<br>CMMON | CMMON Negative | CMMON Negative Range  | CMMON Negative Range Averag<br>Bit 70 | CMMON Negative Range Average [100r<br>Bit 70 158 | CMMON         Negative         Range         Average         [100nA steps]           Bit 70         158         2316 | CMMON         Negative         Range         Average         [100nA steps]           Bit 70         158         2316         3124 | CMMON         Negative         Range         Average         [100nA steps]         Min           Bit 70         158         2316         3124         0 | CMMON         Negative         Range         Average         [100nA steps]         Min         [100nA steps]           Bit 70         158         2316         3124         0 | CMMON         Negative         Range         Average         [100nA steps]         Min         [100nA steps]           Bit 70         158         2316         3124         0 | CMMON         Negative         Range         Average         [100nA steps]         Min         [100nA steps]           Bit 70         158         2316         3124         0           31 | CMMON         Negative         Range         Average         [100nA steps]         Min         [100nA steps]         Max           Bit 70         158         2316         3124         0           31         0 | CMMON         Negative         Average         [100nA steps]         Min         [100nA steps]         Max         [100nA steps]           Bit 70         158         2316         3124         0          31         0 | CMMON         Negative         Average         [100nA steps]         Min         [100nA steps]         Max         [100nA steps]           Bit 70         158         2316         3124         0          31         0 | CMMON         Negative         Average         [100nA steps]         Min         [100nA steps]         Max         [100nA steps]           Bit 70         158         2316         3124         0          31         0          31 | CMMON         Negative         Average         [100nA steps]         Min         [100nA steps]         Max         [100nA steps]         Nr S           Bit 70         158         2316         3124         0           .1         31         0          .1         31         0 | CMMON         Negative         Average         [100nA steps]         Min         [100nA steps]         Max         [100nA steps]         Nr Samp           Bit 70         158         2316         3124         0          .1         31         0          31         0 | CMMON         Negative         Range         Average [100nA steps]         Min [100nA steps]         Max [100nA steps]         Nr Samples           Bit 70         158         2316         3124         0          .1         31         0 |

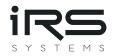

| Response   | Length | Response | Header |       |           | Command depen                      | dent data  |           |  |  |
|------------|--------|----------|--------|-------|-----------|------------------------------------|------------|-----------|--|--|
| to Command |        | Command  | Action | Error | Reserved  | -                                  |            |           |  |  |
| TPLID      | 8      | 0x0B     | 0x03   | 0x00  | 0x00      | Byte 03                            |            |           |  |  |
|            |        |          |        |       |           | CAN ID                             |            | Xtended   |  |  |
|            |        |          | (Ret)  |       |           |                                    |            | = 0 / 1   |  |  |
|            |        |          |        |       |           | Bit 70 158 23.                     |            | Bit 31    |  |  |
| TPRID      | 8      | 0x0C     | 0x03   | 0x00  | 0x00      | Byte 03                            |            |           |  |  |
|            |        |          | /_ \   |       |           | CAN ID                             |            | Xtended   |  |  |
|            |        |          | (Ret)  |       |           |                                    |            | = 0 / 1   |  |  |
|            |        |          |        |       |           | Bit 70 158 23.                     | 16 3024    | Bit 31    |  |  |
| SERNB      | 20     | 0x0E     | 0x03   | 0x00  | 0x00 0x00 | Byte 015                           |            |           |  |  |
|            |        |          | (Ret)  |       |           | Serial number st                   | ring (padd | led)      |  |  |
| CDATE      | 8      | 0x0F     | 0x03   | 0x00  | 0x00      | Byte 03                            |            |           |  |  |
|            |        |          |        |       |           | Year                               | Month      | Day       |  |  |
|            |        |          | (Ret)  |       |           | (uint16)                           | (uint8)    | (uint8)   |  |  |
|            |        |          |        |       |           | Bit 70 Bit 158                     | Bit 70     | Bit 70    |  |  |
| UTEXT      | 68     | 0x20     | 0x03   | 0x00  | 0x00      | Byte 063                           |            | •         |  |  |
|            |        |          | (Ret)  |       |           | User defined string (0-terminated) |            |           |  |  |
| MMASC      | 6      | 0x21     | 0x03   | 0x00  | 0x00      | Min. and max.                      | current    | averaging |  |  |
|            |        |          | (Ret)  |       |           | samples count (uint16)             |            |           |  |  |
|            |        |          |        |       |           | Bit 70                             | Bit 158    |           |  |  |

#### 3.7.5 Example CAN traces

The following CAN traces should help to understand the tables above. The command and responses are marked in the respective colors: Command / Response. Please note, that flow control frames are integrated in the respective command or response, but they are sent by the respective counterpart.

CMMON: switch ON

| 2014.12.11 - 13:52:21.724 | 0x1C3              | 0x05 0x05 0x01 0x00 0x00 0x01 0x00 0x00 |
|---------------------------|--------------------|-----------------------------------------|
| 2014.12.11 - 13:52:21.724 | <mark>0x7FF</mark> | 0x04 0x05 0x03 0x00 0x00 0x00 0x00 0x00 |
| CMMON: switch OFF         |                    |                                         |
| 2014.12.11 - 13:52:29.924 | 0x1C3              | 0x05 0x05 0x01 0x00 0x00 0x00 0x00 0x00 |
| 2014.12.11 - 13:52:29.924 | <mark>0x7FF</mark> | 0x04 0x05 0x03 0x00 0x00 0x00 0x00 0x00 |
| SWVER (Read SW Version)   |                    |                                         |
| 2014.12.11 - 13:53:59.118 | 0x1C3              | 0x05 0x02 0x00 0x00 0x00 0x00 0x00 0x00 |
| 2014.12.11 - 13:53:59.118 | <mark>0x7FF</mark> | 0x10 0x12 0x02 0x03 0x00 0x00 0x43 0x4D |

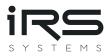

2014.12.11 - 13:53:59.1220x1C32014.12.11 - 13:53:59.1220x7FF2014.12.11 - 13:53:59.1220x7FF

SINTV (set serial interval)

| 2014.12.11 - 13:56:46.436 | 0x1C3 | 0x10 0x08 0x08 0x01 0x00 0x00 0x80 0x00 |
|---------------------------|-------|-----------------------------------------|
| 2014.12.11 - 13:56:46.437 | 0x7FF | 0x30 0x00 0x01 0x00 0x00 0x00 0x00 0x00 |
| 2014.12.11 - 13:56:46.440 | 0x1C3 | 0x21 0x00 0x00 0x00 0x00 0x00 0x00 0x00 |
|                           |       |                                         |

2014.12.11 - 13:56:46.442 0x7FF 0x04 0x08 0x03 0x00 0x00 0x00 0x00 0x00

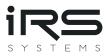

# 4 Calibration Recommendation

IRS recommends a recalibration within 2 years.

The calibration should be performed at multiple calibration points for all 7 ranges. IRS recommends measuring at least the following currents:

| Range  | Calibration points |        |        |        |        |  |  |  |  |  |  |
|--------|--------------------|--------|--------|--------|--------|--|--|--|--|--|--|
| 100 μΑ | 20 μΑ              | 40 μΑ  | 60 µA  | 80 μΑ  | 100 µA |  |  |  |  |  |  |
| 1 mA   | 0.2 mA             | 0.4 mA | 0.6 mA | 0.8 mA | 1 mA   |  |  |  |  |  |  |
| 10 mA  | 2 mA               | 4 mA   | 6 mA   | 8 mA   | 10 mA  |  |  |  |  |  |  |
| 100 mA | 20 mA              | 40 mA  | 60 mA  | 80 mA  | 100 mA |  |  |  |  |  |  |
| 1 A    | 0.2 A              | 0.4 A  | 0.6 A  | 0.8 A  | 1 A    |  |  |  |  |  |  |
| 10 A   | 2 A                | 4 A    | 6 A    | 8 A    | 10 A   |  |  |  |  |  |  |
| 100 A  | 20 A               | 40 A   | 60 A   | 80 A   | 100 A  |  |  |  |  |  |  |

CMM values should be captured with the RS232 or ISO-TP function "GLVAL". This function returns the value averaged since last read.

Before capturing a valid value, enable the calibration current, perform a dummy read and wait 100 ms.

The fluctuations of the power source used should not exceed 0.1% of the nominal value.